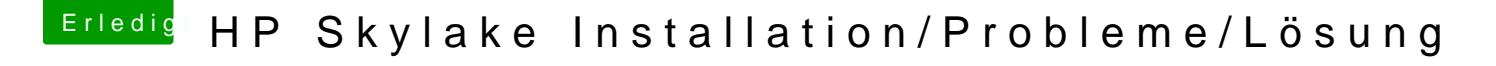

Beitrag von iPhoneTruth vom 21. November 2016, 19:36

Damit geht weder Ton noch Mikrofon &9þ !

Gesendet von iPhone mit Tapatalk